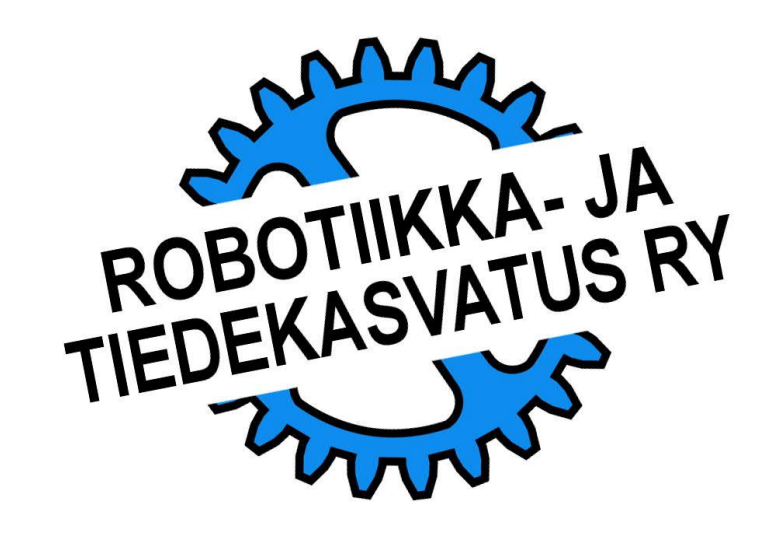

Yksittäisiä moottoreita käytetään LEGOroboteissa yleisesti apulaitteiden yhteydessä.

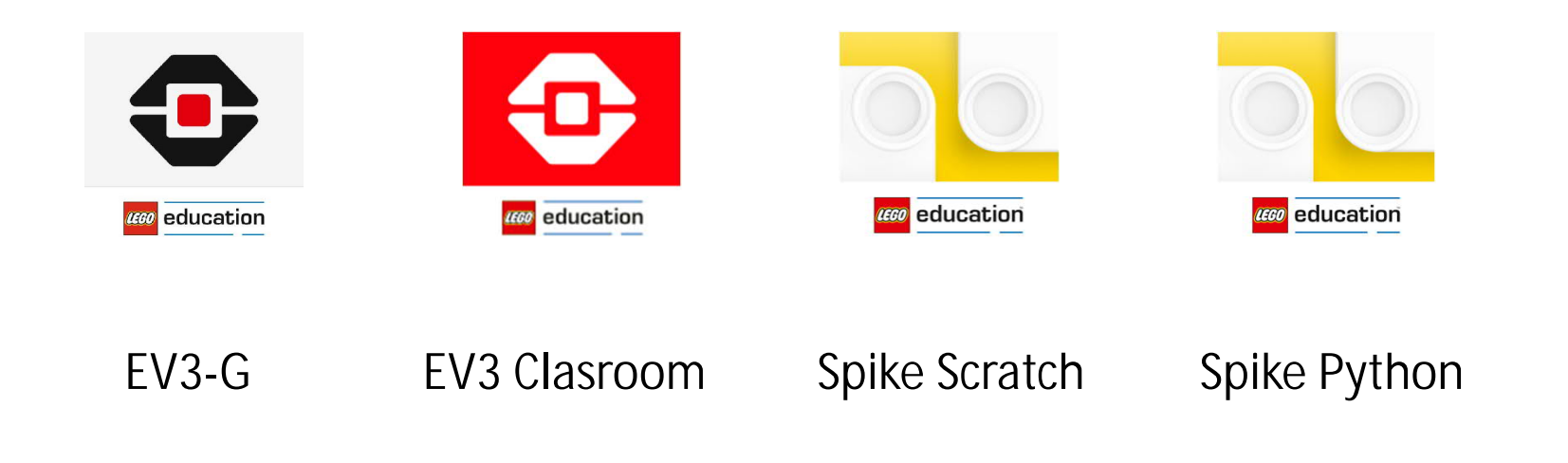

# YKSITTÄINEN MOOTTORI **TEHTÄVÄ**

Robotin apulaitteita käytettäessä on niiden tarkalla asennolla usein merkitystä. Vaihdettaessa esimerkiksi kilpailutilanteessa kiireellä apulaitteita niiden asennon tarkka kohdistaminen voi olla haastavaa.

Koska robotti pystyy kohdistamaan apulaitteen asennon aina täydellisesti, kannattaa tämä työ antaa sen tehtäväksi.

- 1. Robotti kääntää vartta kiinteän rakenteen suuntaan niin pitkään että se varmasti osuu tähän.
- 2. Robotti kääntää varren vaakasuoraan rauhallisella nopeudella.

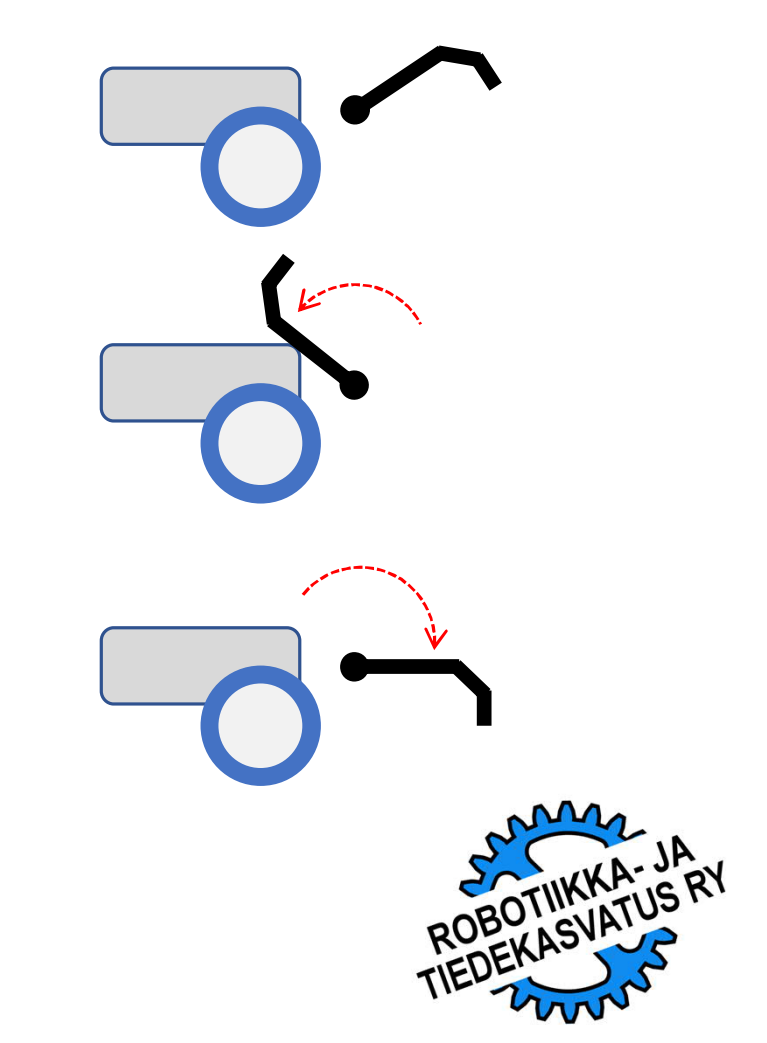

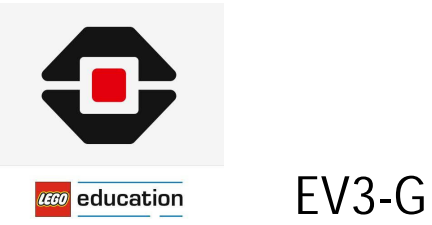

Esimerkkiohjelma:

EV3-G ohjelmoinnissa yksittäisiä moottoreita ohjelmoitaessa pitää muistaa valita oikean kokoisen moottorin toimilohko (Medium / Large).

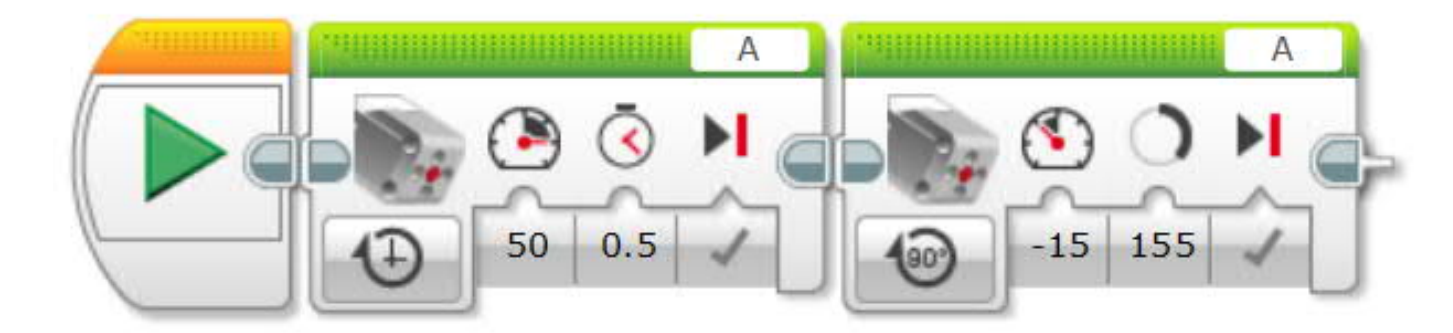

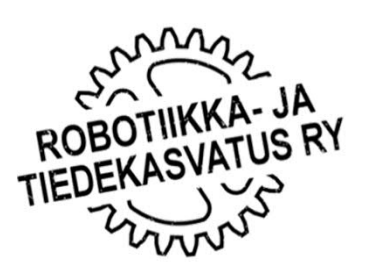

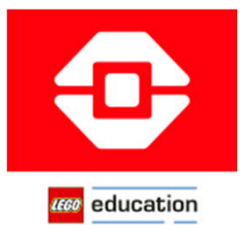

#### EV3 Clasroom

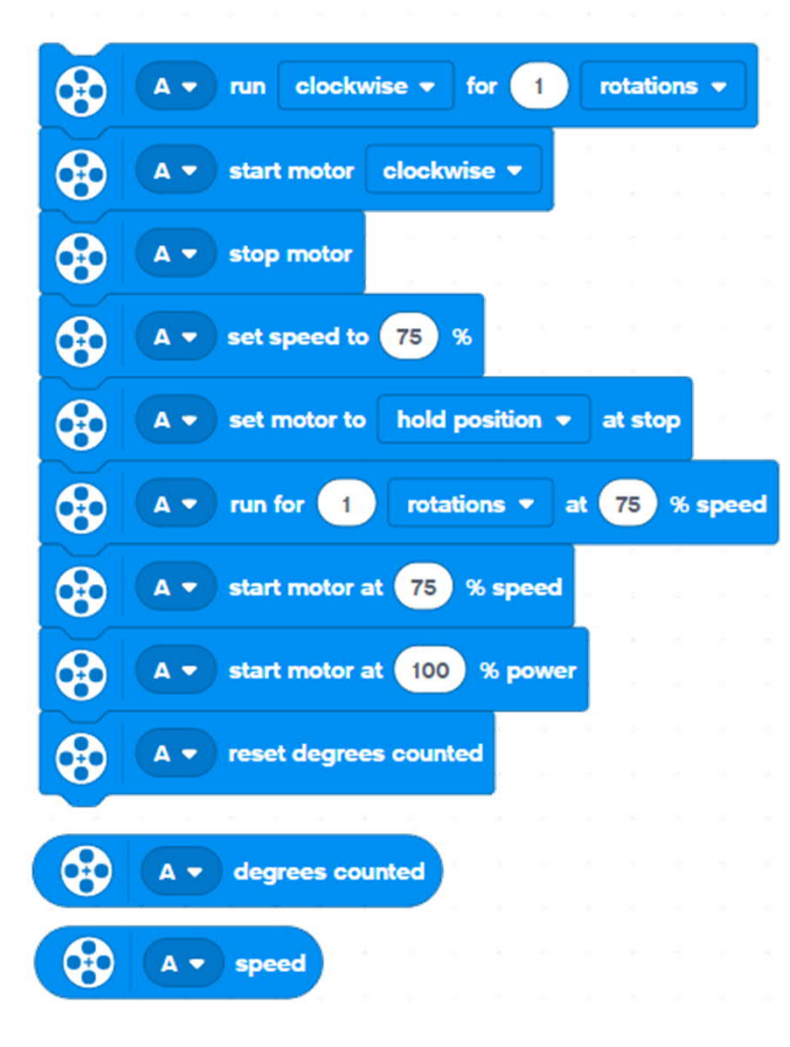

Komennot: EV3 Clasroom ohjelmoinnissa moottorit pitää nimetä ja osin parametroida ennen kuin niitä käytetään ohjelmassa.

Esimerkkiohjelma:

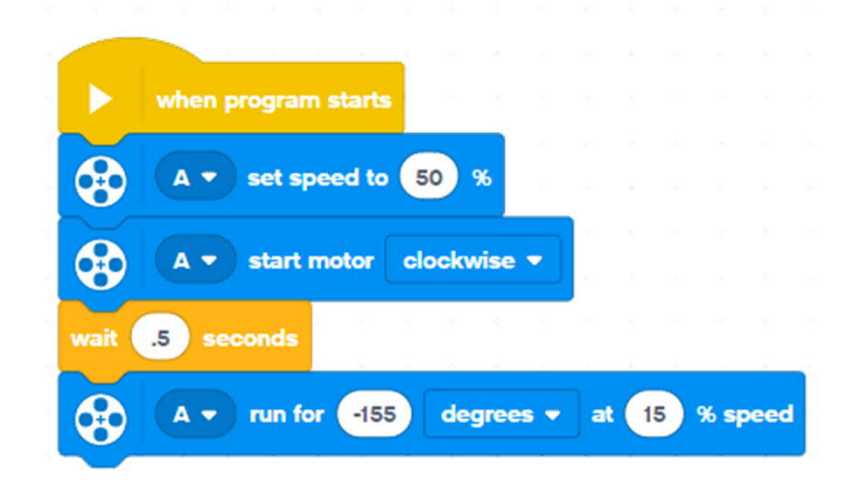

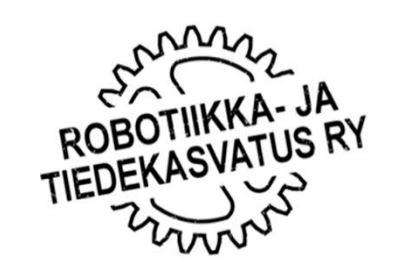

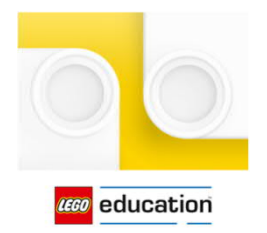

#### Spike Scratch

Spike Prime opetusrobotin rakenne kaipaa pientä hienosäätöä, jotta se voisi vastata parhaalla mahdollisella tavalla tämän tehtävän haasteeseen.

Mekaanisen liukukytkimen (kaksipuolisen) rakenne käy ilmi oheisesta kuvasta.

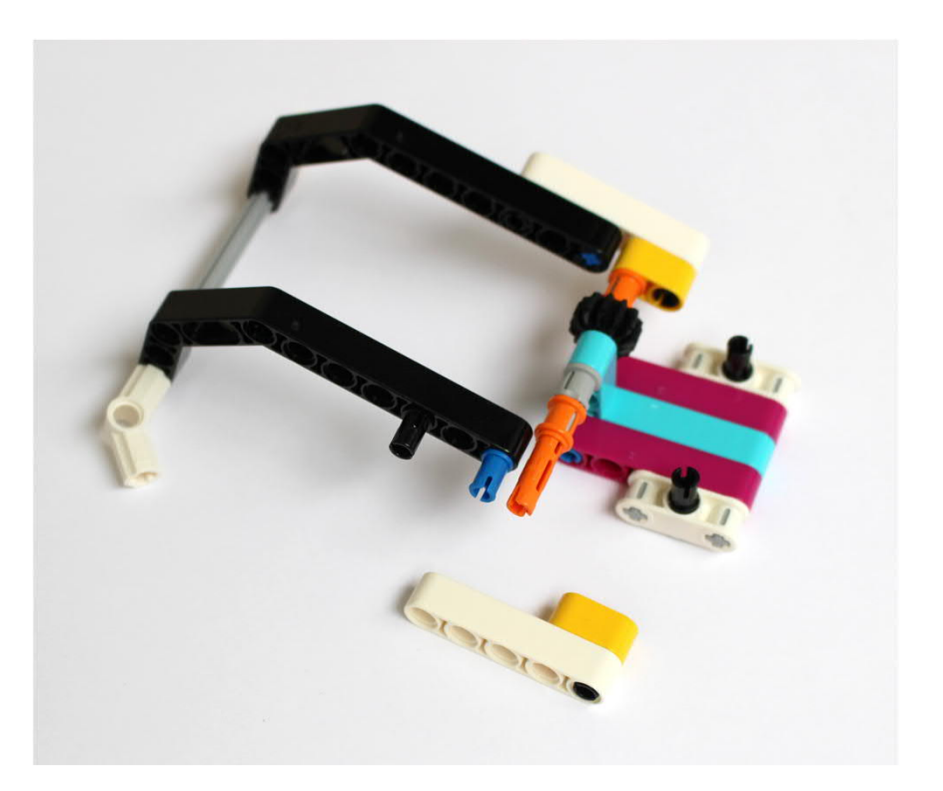

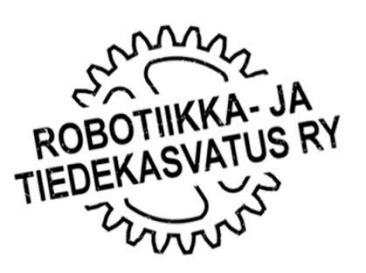

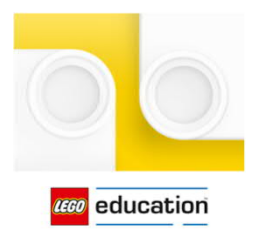

Spike Scratch

#### Komennot:

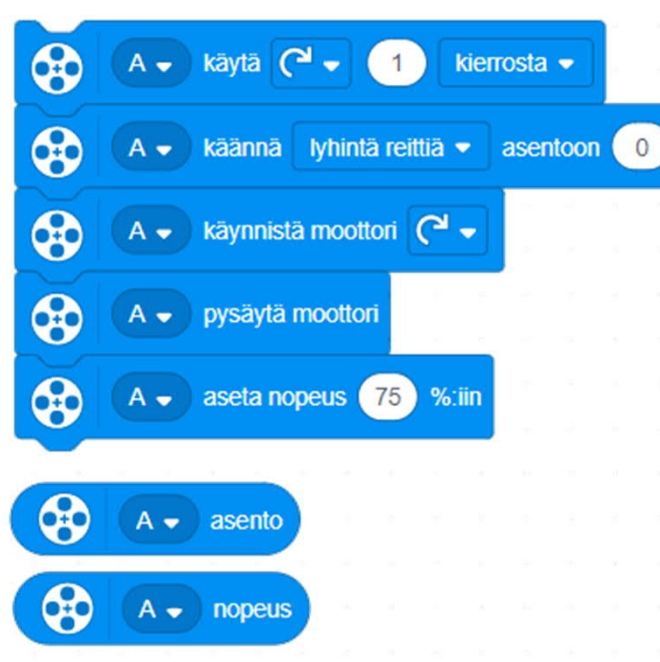

Suppeammalakin käskykannalla pärjää. Matkan mittaamisen ja jarrun puutteet tulevat silti esille myös yksittäisien moottorien yhteydessä.

Tehtävän haaste on toistojen tarkkuus. Spiken kohdalla alustan käyttäminen kiinteänä vasteena osoittautui hyväksi ratkaisuksi.

Esimerkkiohjelma:

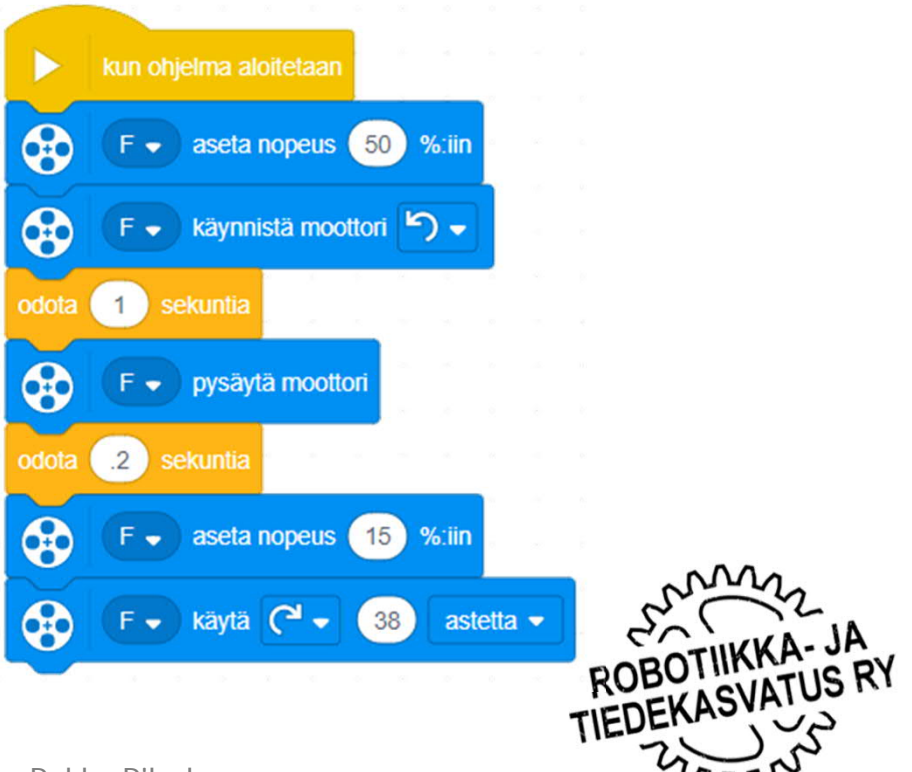

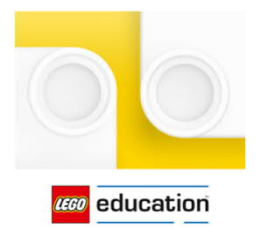

### Spike Python

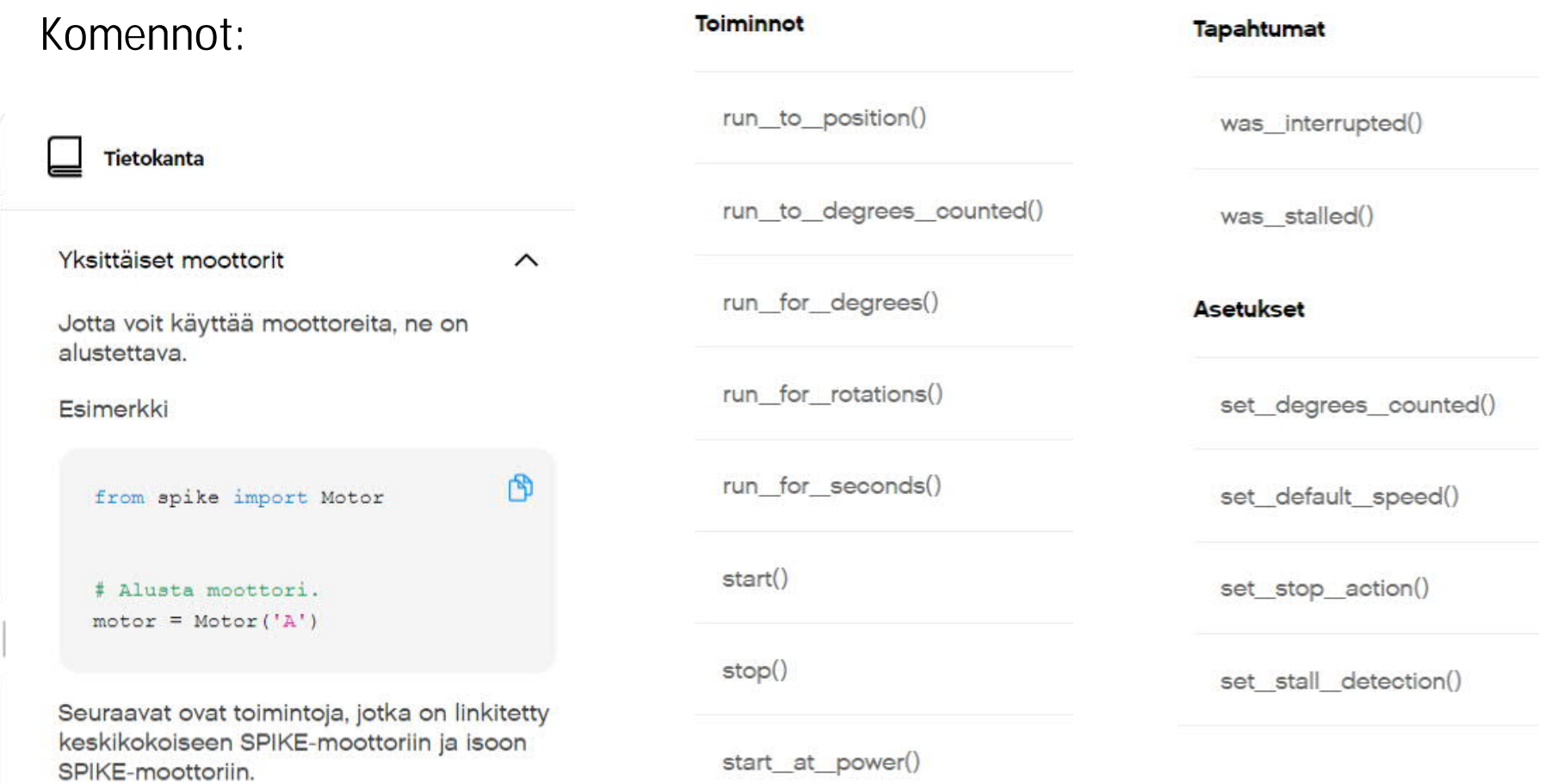

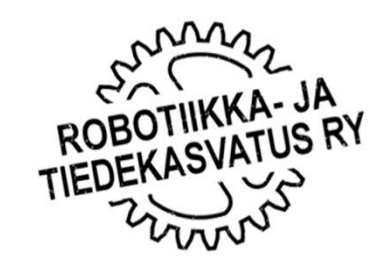

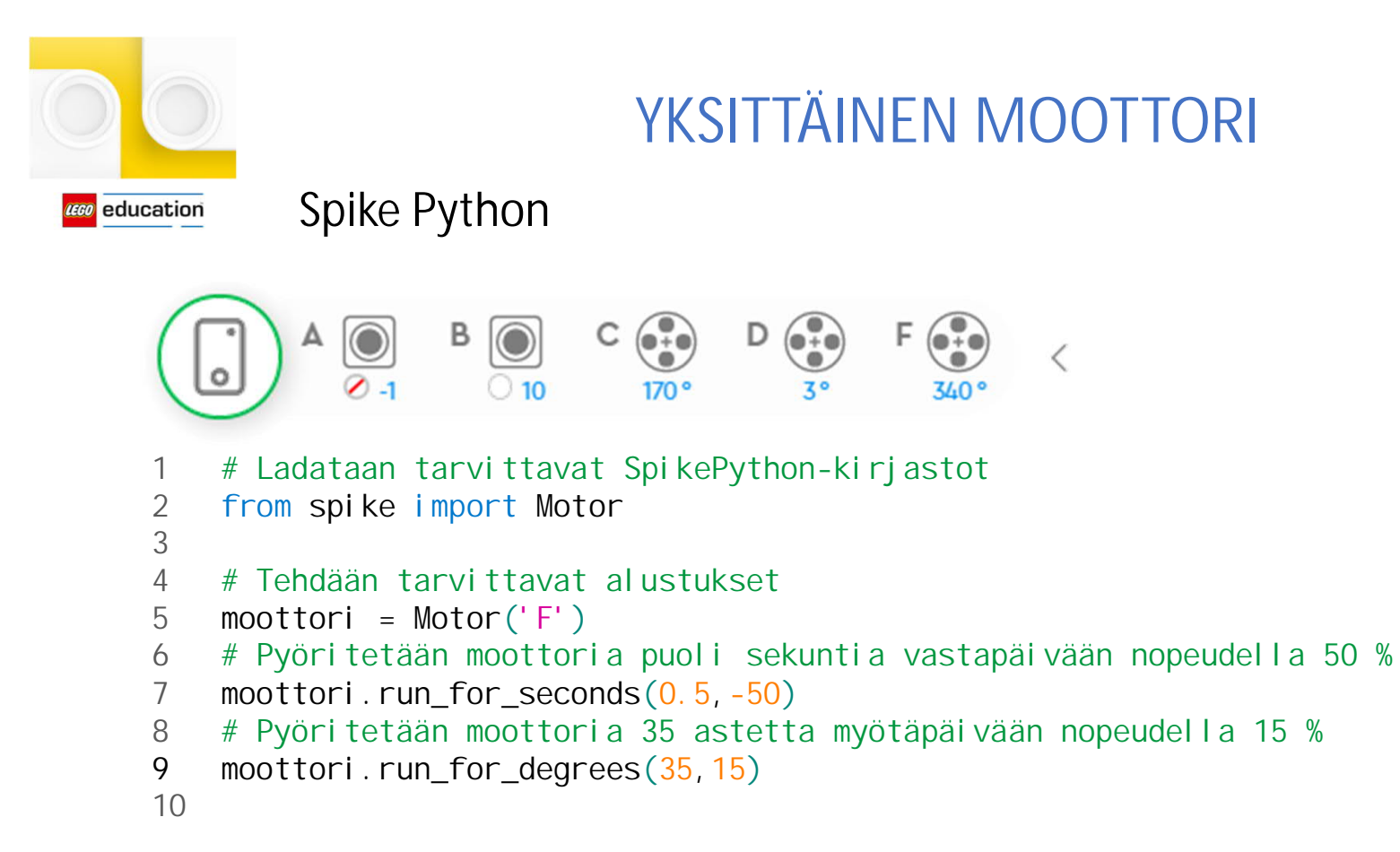

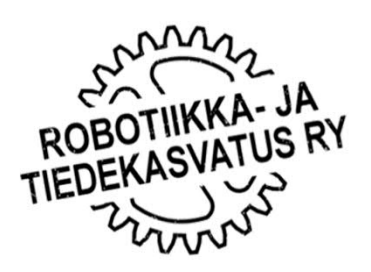